# *Noisy Audio Signal Filtering*

## **Description**

In this example, we analyze an audio signal which is corrupted by noise. The audio signal is mainly a speech signal which is corrupted by three different types of noise: an additive white Gaussian noise (AWGN), a wideband noise and a street background noise. The signal is analyzed by the frequency domain, in order to investigate its content. Based on the original uncorrupted signal, the filtering requirements are determined to process any noisy signal. All processing, including frequency domain analysis, filter design, and filtering, is performed by using MatDeck software with appropriate Toolkits.

### **Input signal**

The input signal consists of several .wav files sampled at 8000Hz, with 16 bits per sample. The .wav files contain recordings of a speech signal, original, as well as, recordings of a speech signal corrupted by three different types of noises: AWGN, wideband noise, and street noise. The first signal is stored in the vector h1 contains a original speech signal which has a length of 4s, and the second signal stored in h1n is the same speech signal corrupted with AWGN.

```
h1 := wave read ("h_orig.wav")
h1n:= wave read<sup>("h_noise.wav")</sup>
Fs := props [0] Hz, sampling frequency
props := wave properties ("h_orig.wav")
```
#### **Analysis in the frequency domain**

The frequency domain analysis is performed by using FFT. For convenient processing, we use Signal Transform Form. We generate two forms for two input signals.

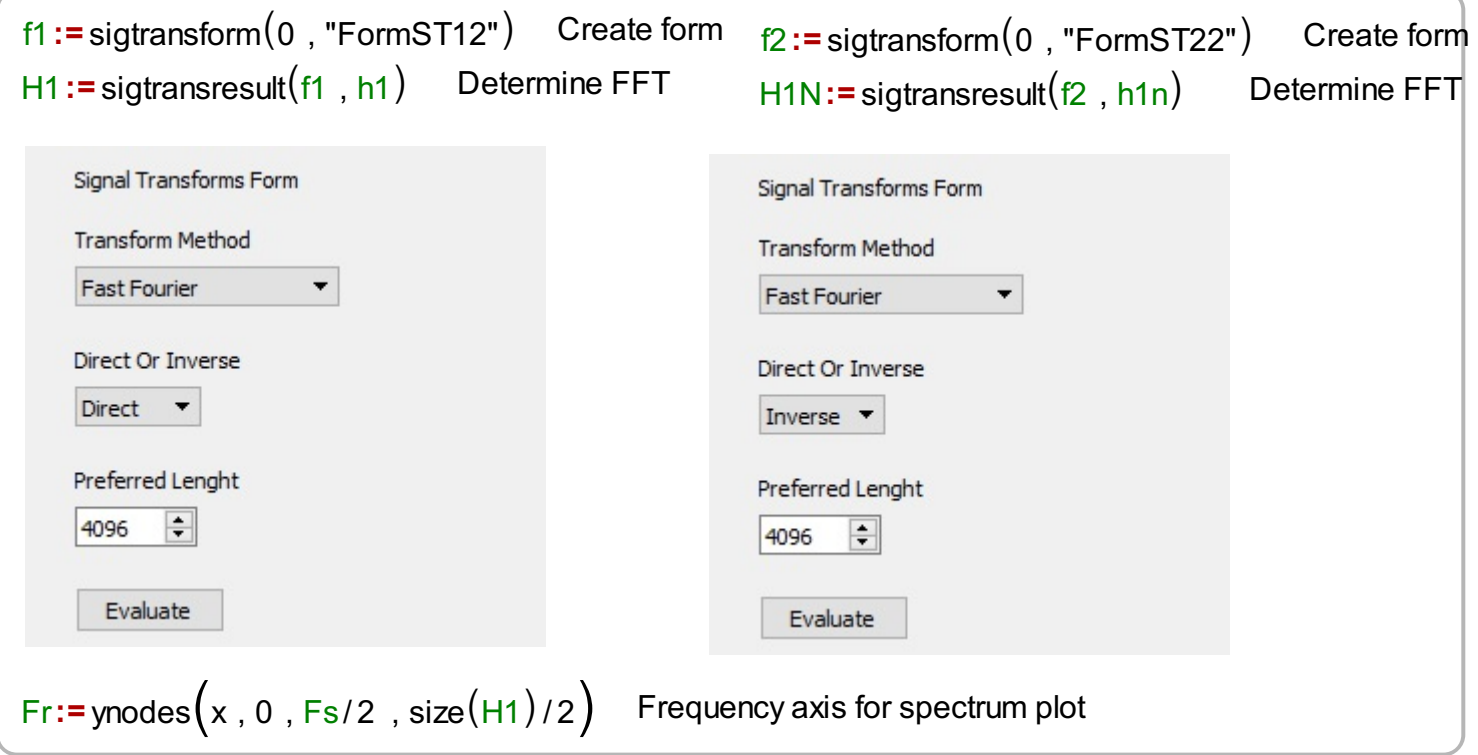

Next, we plot both spectra graphically in a dB scale.

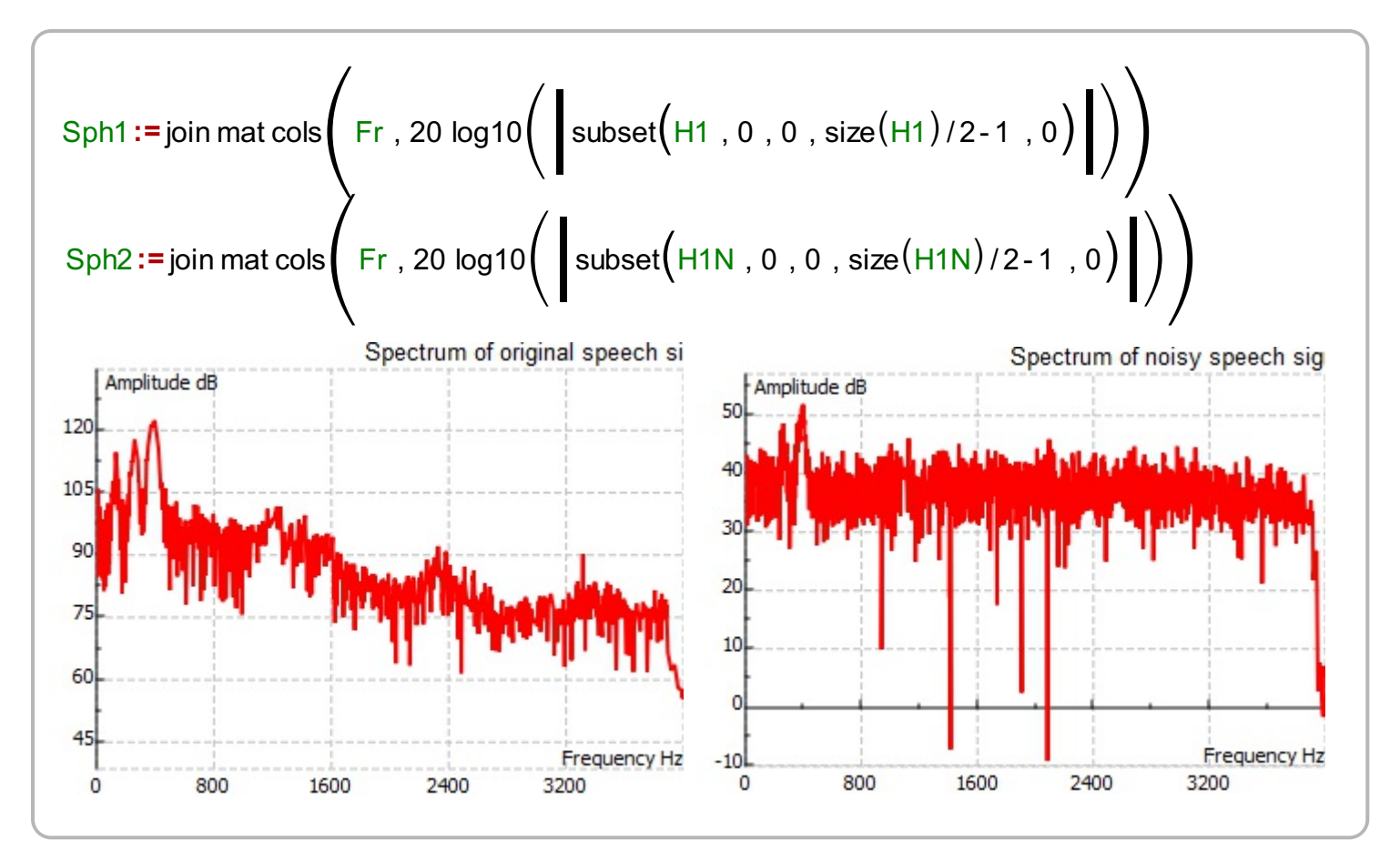

## **Filter Design and Data Filtering**

By comparing the spectrum of the original speech signal on the left graph, and speech of the speech signal corrupted with noise, one can see that speech signal occupies the spectrum up to 2000Hz. The noise level is 40 dB above signal in a frequency band above 2000Hz. The noise spectrum is approximately flat which corresponds to the spectrum of the AWGN. The signal below 2000Hz should be preserved, therefore the distortions are restricted to 0.5dB. For speech signal, it is recommended to use a linear phase filter. FIR filters can be designed with linear phase property. Therefore, a linear phase low-pass FIR filter will be designed with following parameters>: the number of bands is two (passband and stopband), passband edge at 2000Hz, stopband edge at 2400,the passband ripple is 0.5dB, and the stopband attenuation is 60dB. In order to use the correct order of the FIR filter, firoptord is used to estimate it.

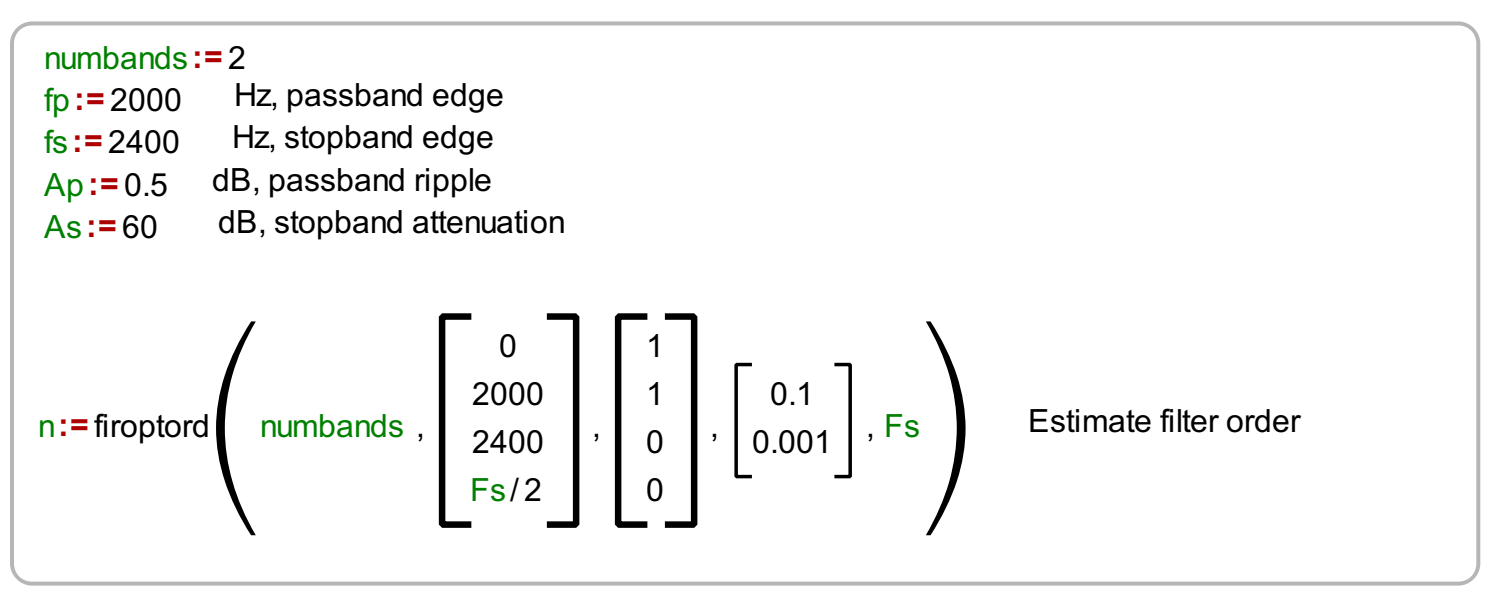

The next step is to design a filter, and to apply a filter to a noisy signal. In order, to design a filter, firoptimalform is used, with parameters defined above.

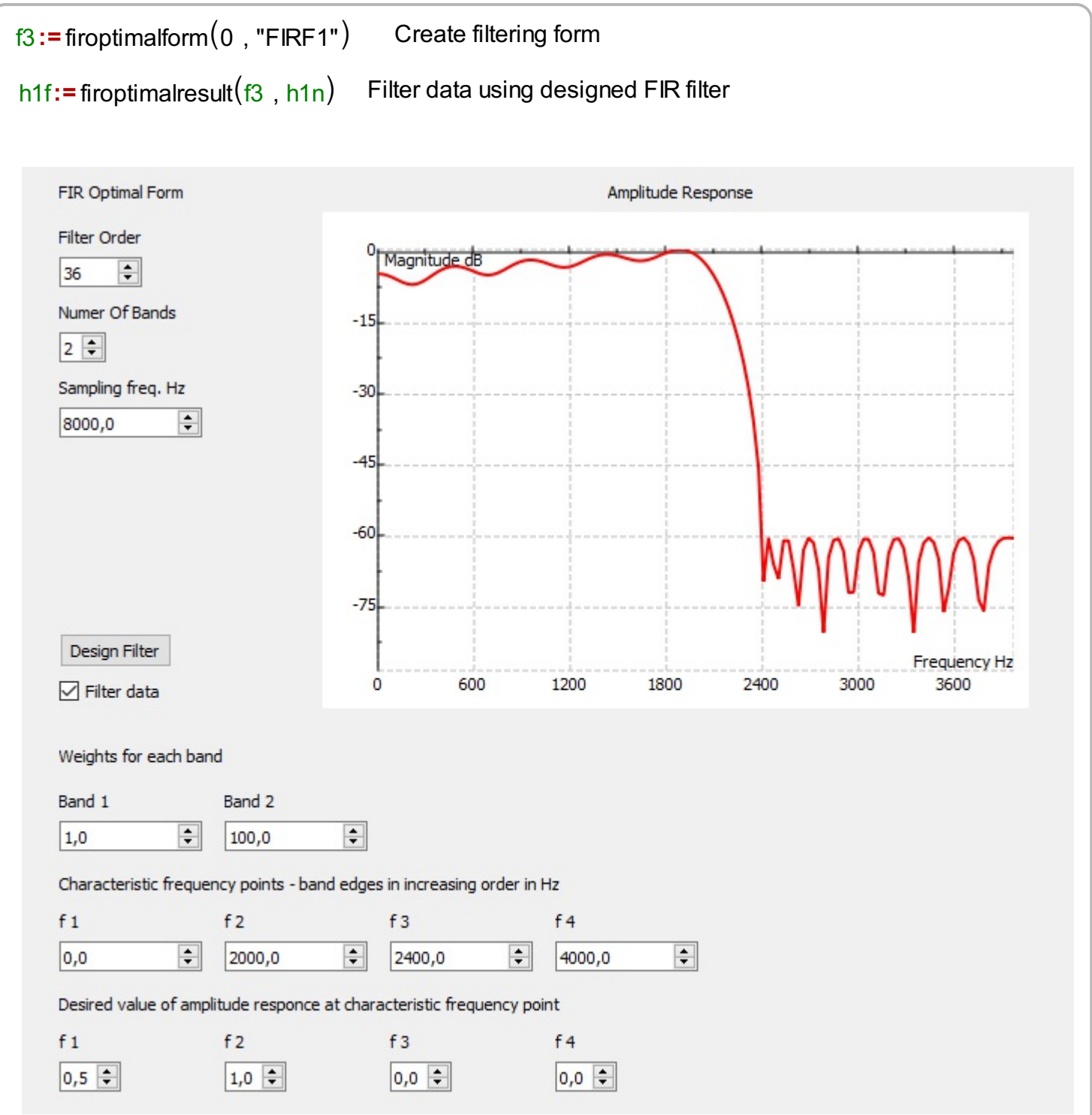

#### **Spectrum of the filtered signal**

What is left is to check spectrum of the filtered signal. For that purpose, we design one additional signal transform form in order to calculate signal spectrum. **Conclusions**

It has been shown how .wav signal can be analyzed in the frequency domain. The noisy speech signal is processed by optimal linear phase FIR filter. The filtered signal is clearly without noise. MatDeck proves to be very useful package for this type of digital signal processing.

```
H3 := sigtransresult(f4, h1f) Determine FFT
f4 := sigtransform(0, "FormST33") Create form
```
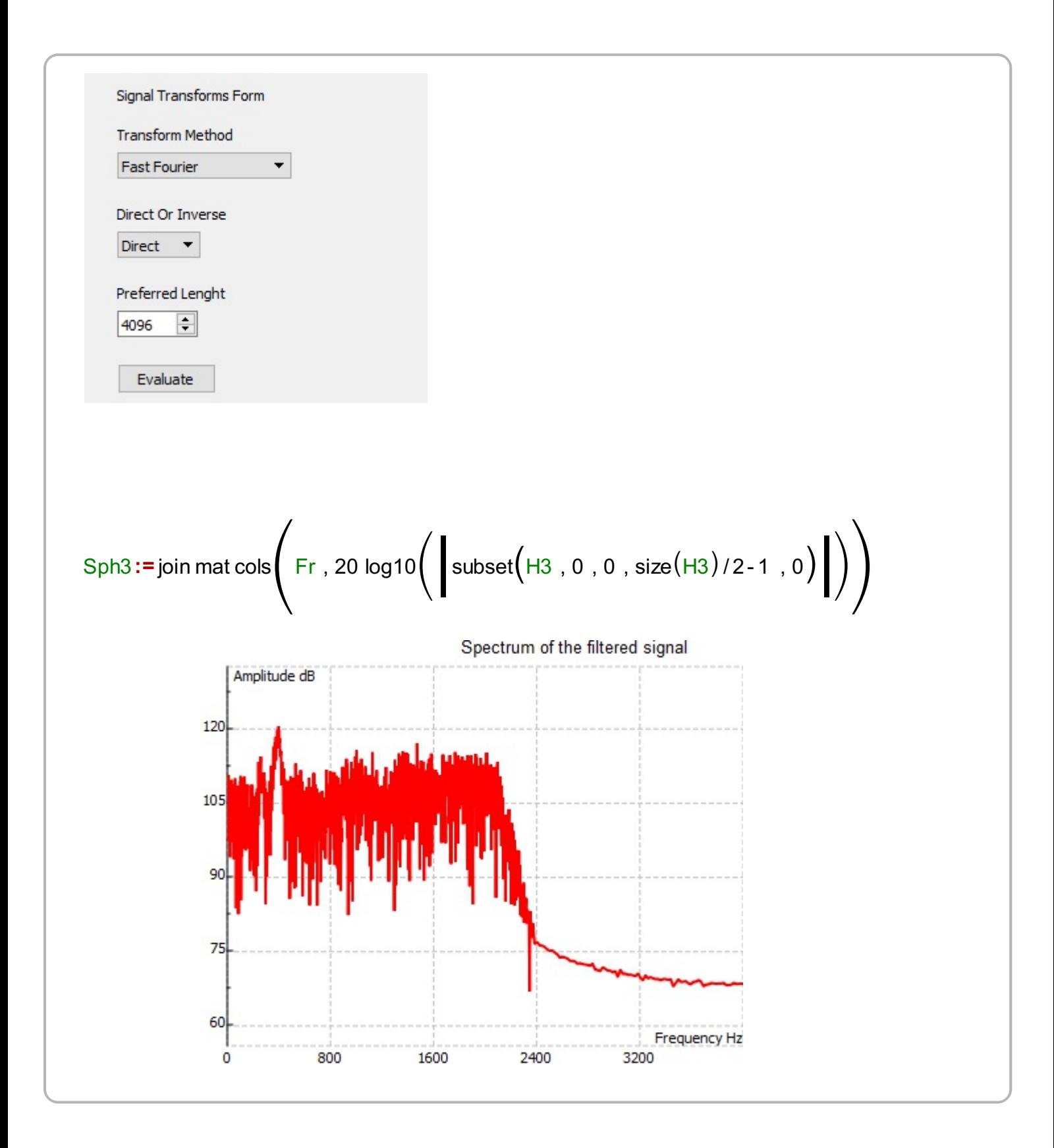